## ⑤個人番号を利用して申請する(マイナポータルは使用しない)

## **個人番号を利用して申請する(マイナポータルは使用しない)**場合の手順は以下のとおりです。

認定申請登録 (保護者等情報) 画面

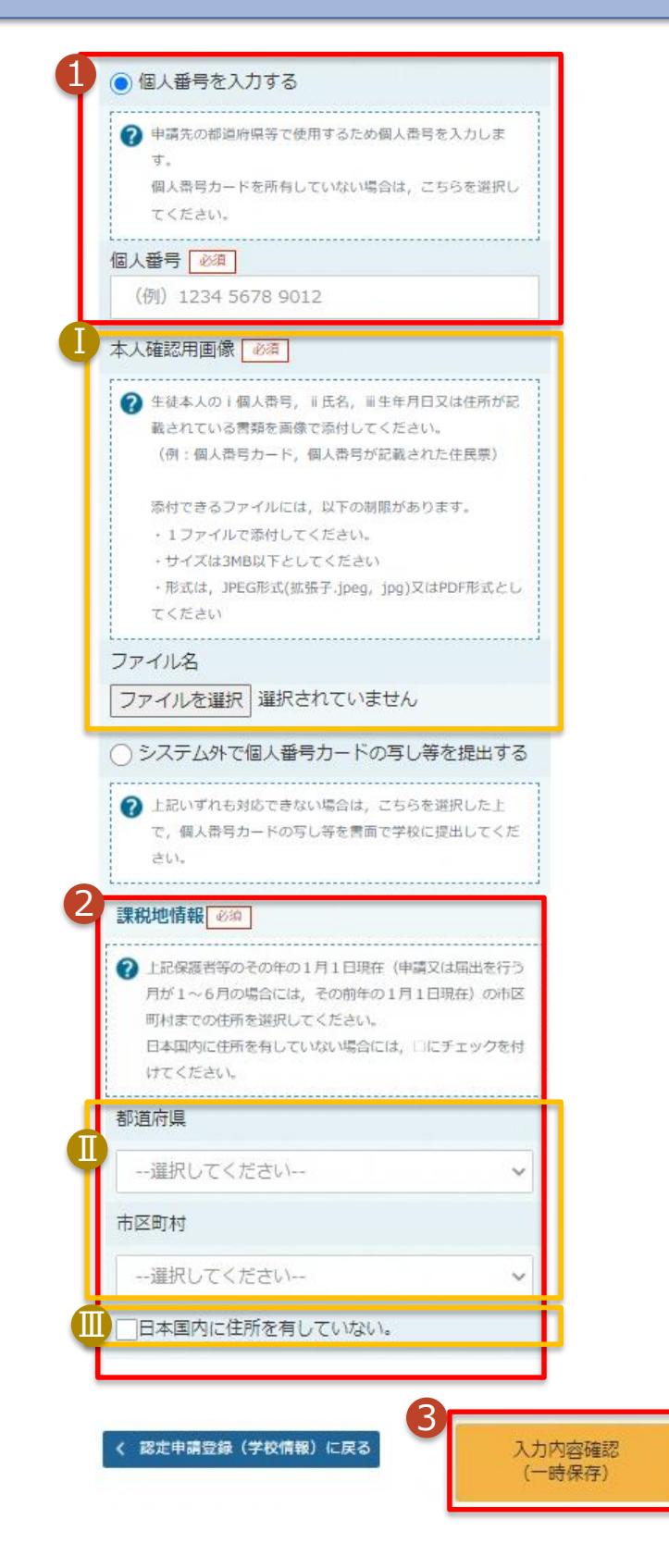

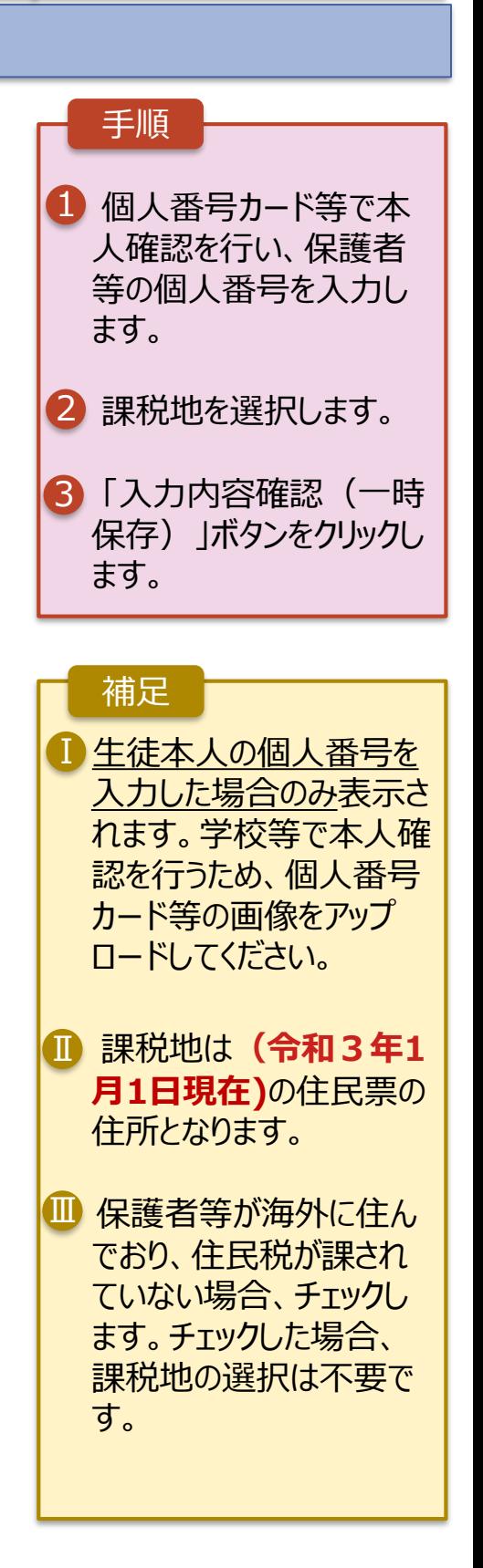